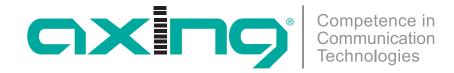

# **Licenses for Software Extensions**

Software extensions can be used to extend the functions of a headend (e.g. PID filtering/creating a NIT). For any software extension a license is required.

## **Purchase licenses**

You can purchase a license by ordering the appropriate software extension from AXING. When ordering, you must provide the serial number of the headend. A license file will be generated which matches exactly with this serial number. Important: The license is bound to the serial number and is not transferable to any other devices!

## Upload of a license file

Licenses can be uploaded to the headend in different ways:

## By AXING support via remote maintenance software (e.g. TeamViewer)

- ✓ The headend must be connected to a PC/ notebook via Ethernet.
- ✓ The notebook requires Internet access (e.g. via WiFi).
- ✓ You need a valid software license and the current version of the remote maintenance software.

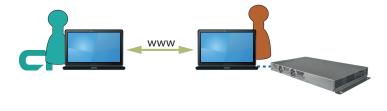

### By the user or AXING support via SMART Portal:

- ✓ The headend must be integrated into the SMARTPortal and requires Internet access.
- ✓ If AXING support should upload the licence file, then the option "AXING support allowed" must be activated in the configuration interface of the headend (MAINTENANCE>ACCESS TO SMARTPORTAL).

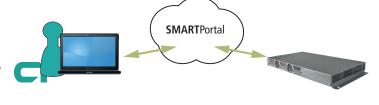

## By the user in the configuration interface:

- You have ordered a software extension and received a license file by e-mail.
- You upload the license file (SN.lic) in the configuration interface of the headend under MAINTENANCE>LICENSES.

Note: The new function is only available after a restart of the headend.

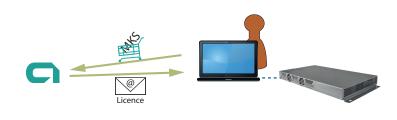

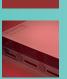

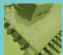

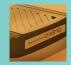

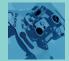

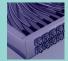

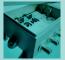

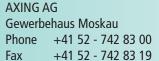

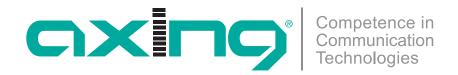

# Available software extensions

#### MIS 8-16 Software extension for MIE 8-00

- ✓ Extension from 8 to 16 x DVB-C (J.83 Annex A/C) or
- ✓ From 6 to 12 x DVB-T output channels

## MIS 1-11 Software extension for MIE device redundancy

- ✓ Offers the possibility to replace a device with another device, e.g. in case of failure.
- ✓ Monitored parameters: Input error, output error, RF level, supply voltage, operating temperature, ethernet connection

#### **MKS 1-00** Software extension to edit a NIT

- ✓ For MK xx-0x and SKM xx-0x
- ✓ Reading, editing and uploading the Network Information Table For this purpose all head ends should be extended with the MKS 1-00

#### MKS 1-01 Software extension for PID filtering

- ✓ For MK xx-0x, SKM xx-0x and MIP xx-0x
- ✓ For filtering out individual elementary streams from the transport stream
- ✓ Reassignment of the Service ID

#### MKS 1-02 Software extension for CASimulcrypt

- ✓ For MK, MIP and MIE headends
- ✓ Offers the possibility to encrypt programmes
- ✓ Requires the installation and configuration of a CAS server

## MKS 1-03I Software extension for IPTV output

- ✓ For MK 8-00I, MK 8-06I, MK 16-00I, MK 16-06I
- ✓ Allows selection between RF output signals (DVB-C/-T) or IPTV output signals (no parallel operation possible)

#### **MKS 8-16** Software extension from 8 to 16 output modulators

- ✓ For MK 8-00 and MK 8-06
- ✓ Distribution of programs from 8 input tuners to 16 output channels in cross-multiplex mode
- ✓ Ideal for transmodulation to DVR-T

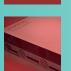

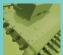

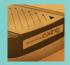

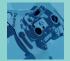

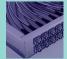

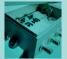